# Magazyn 1c

## https://szkopul.edu.pl/problemset/problem/m1c/site

### Trzymaj długo!

Firma "Trzymaj długo!" prowadzi magazyn. Co oferuje? Wstawienie dowolnej paczki i trzymanie je dowolnie długo. Proste? Proste! Działa? Działa!

#### Co ma mieć magazyn?

Porządek! To najważniejsza rzecz w magazynie. Oczywiście porządku trzymają roboty który pilnują by paczki były uporządkowane według kolejnych wzrastających lub równych wag.

#### Czy robot myśli?

Pewnie, że nie. Kto więc ma powiedzieć robotom, gdzie umieścić daną paczkę by wszystko było posortowane? Twój program! Masz za zadanie napisać program który posortuje paczki o określonych indeksach.

#### Wejście

W pierwszej linii znajduje się jedna 3 liczby oddzielone spacjami: Pierwsza liczba:  $n$  - oznacza ilość paczek,  $0 \le n \le 100000$ Druga liczba:  $p$  s oznacza indeks PIERWSZEJ paczki która ma być POSORTOWANA  $0 \le p$  s < n Trzecia liczba:  $p_n$  s oznacza indeks PIERWSZEJ paczki która NIE ma być POSORTOWANA  $p_s \leq p_n$  s  $\leq n$ W drugiej linii danych jest n liczb o wartościach od 1 do 10<sup>16</sup> oznaczających wagę kolejnych paczek. Paczki indeksujemy od 0. Czyli indeks pierwszej podanej paczki to 0.

#### Wyjście

Twój program powinien wypisać w jednej linii wagi wszystkich paczek.

Wagi paczek o indeksach od  $p$  s do p\_n\_s - 1 powinny byś posortowane rosnąco względem początkowego ciągu.

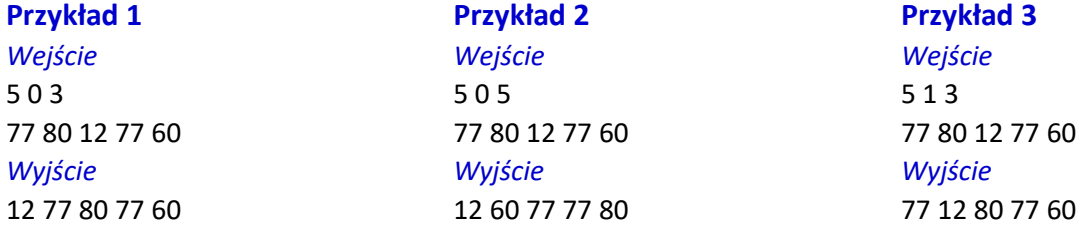

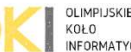